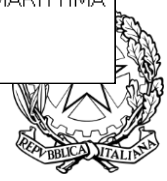

## *ISTITUTO COMPRENSIVO "G. MARCONI"*

**SCUOLA DELL'INFANZIA – PRIMARIA – SECONDARIA DI PRIMO GRADO dei Comuni di Campiglia M.ma e Suvereto via Della Fiera 6/n 57021 - VENTURINA Tel. 0565/851467 Fax 0565/857764 e-mail [liic81000c@istruzione.it](mailto:liic81000c@istruzione.it) [; liic81000c@pec.istruzione.it ;](mailto:liic81000c@pec.istruzione.it) [www.istituto-marconi.edu.it](http://www.istituto-marconi.edu.it/)**

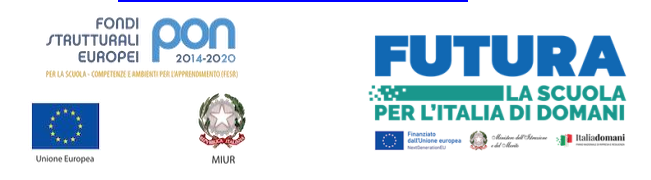

**L**aboratorio del **S**apere **S**cientifico "**LaTEstaBEnFatta" Rete Scuole LSS**

Circolare n.162 Venturina Terme, lì 17.02.2024

> **Ai docenti dell'Istituto Comprensivo Tutti i plessi**

**E p.c. alla DSGA ai CS in servizio nei Plessi "Carducci" e "Altobelli"**

**OGGETTO: NUOVI APPUNTAMENTI FORMAZIONE Animatori digitali 2022-2024- M4C1I2.1-2022- 941 – CUP I64D22001880006: "Ambienti di apprendimento innovativi: l'utilizzo delle digital board in supporto alla didattica curricolare " – "Pillole di graphic design: gli essenziali per una grafica efficace. La presentazione multimediale: istruzioni per l'uso"**.

 Si rende noto il calendario dei prossimi incontri di formazione in programma del Progetto Formazione Animatori digitali relativi alle attività in oggetto dal titolo "Ambienti di apprendimento innovativi: l'utilizzo delle digital board in supporto alla didattica curricolare " e "Pillole di graphic design: gli essenziali per una grafica efficace. La presentazione multimediale: istruzioni per l'uso".

Il corso "Ambienti di apprendimento innovativi: l'utilizzo delle digital board in supporto alla didattica curricolare " si terrà mercoledì 6 marzo presso il Plesso "A. Altobelli" dalle ore 14:00 alle ore 18:00.

## **Argomenti del corso**:

Il corso si propone di supportare i docenti nell'utilizzo delle digital board come affiancamento alla didattica curricolare ai fini dell'attivazione della didattica digitale nel contesto lavorativo quotidiano. Il docente sarà in grado di supportare le lezioni grazie alla condivisione di libri digitali, video, presentazioni, lavagne multimediali, quiz interattivi, utilizzabili anche dagli studenti, che saranno così protagonisti del loro apprendimento. La didattica diventerà così ancora più inclusiva ed interattiva, stimolando la curiosità degli alunni e la loro partecipazione alle attività proposte.

Gli argomenti principali trattati saranno: - che cosa è una digital board - il funzionamento generale istruzioni all'uso e risoluzione dei piccoli problemi - utilizzo dei programmi di creazione dei contenuti utilizzo dei files esterni alla digital board e loro condivisione - utilizzo della digital board in abbinata ad un pc esterno - utilizzo di sistemi di condivisione dei contenuti e attività collaborative.

Relatore dell'incontro sarà l'animatore digitale, Prof.ssa Chiara Nespoli, supportata dal sig. Alessandro Nuti.

Per iscriversi al corso è necessario accedere tramite spid alla pagina di "Scuola Futura". [https://scuolafutura.pubblica.istruzione.it/U](https://scuolafutura.pubblica.istruzione.it/)na volta eseguito l'accesso, selezionare sulla barra azzurra in alto alla pagina la dicitura "TUTTI I PERCORSI". A sinistra troverete un campo denominato "Cerca per...", dove inserire il codice id del corso o il titolo del corso:

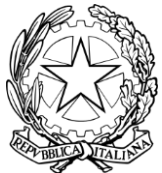

## *ISTITUTO COMPRENSIVO "G. MARCONI"*

**SCUOLA DELL'INFANZIA – PRIMARIA – SECONDARIA DI PRIMO GRADO dei Comuni di Campiglia M.ma e Suvereto via Della Fiera 6/n 57021 - VENTURINA Tel. 0565/851467 Fax 0565/857764 e-mail [liic81000c@istruzione.it](mailto:liic81000c@istruzione.it) [; liic81000c@pec.istruzione.it ;](mailto:liic81000c@pec.istruzione.it) [www.istituto-marconi.edu.it](http://www.istituto-marconi.edu.it/)**

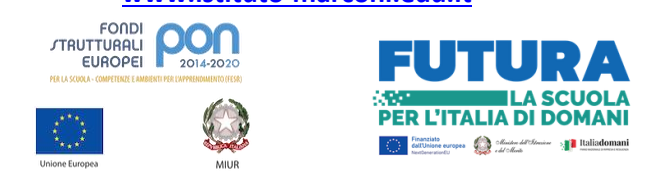

**L**aboratorio del **S**apere **S**cientifico "**LaTEstaBEnFatta" Rete Scuole LSS** ID **238860** o titolo " Ambienti di apprendimento innovativi: l'utilizzo delle digital board in supporto alla didattica curricolare ". Una volta selezionato il corso cliccare sul pulsante "CANDIDATI". All'accettazione della vostra candidatura comparirà la dicitura "CANDIDATURA CONFERMATA" sul cruscotto del programma.

Il corso dal titolo "Pillole di graphic design: gli essenziali per una grafica efficace. La presentazione multimediale: istruzioni per l'uso" si terrà in 3 date e, ai fini della validità del corso, dovrà essere garantita la partecipazione a tutti gli incontri. Le date in programma sono: 21 febbraio 2024, 28 febbraio 2024 e 19 marzo 2024 e gli incontri si svolgeranno presso il Plesso "G. Carducci" in Via Gorizia a Venturina Terme in orario 14,00-18,00.

## **Argomenti del corso**:

Il corso si propone di fornire le nozioni di base sull'utilizzo di web app per la realizzazione di presentazioni digitali da utilizzare nella didattica, sia per il lavoro individuale che per i lavori condivisi (tra colleghi, alunni etc...). Primo modulo: 21 febbraio 2024, 3 ore Argomenti trattati: pillole di grafica, "read wall" - perchè non usarlo, "concetti, non testi": come rendere efficace una presentazione, utenti "educational", interfaccia grafica web app, comandi principali. La lezione sarà di tipo teorico e laboratoriale. Secondo modulo: 28 febbraio 2024, 4 ore Argomenti trattati: Accesso e funzioni principali, modelli e ricerca, componenti, app aggiuntive, utilizzo con Classroom, utilizzo AI integrata, funzioni automatiche, condivisioni con studenti e classi Terzo modulo: 19 marzo 2024, 4 ore Argomenti trattati: creare classi e condividerle su Classroom, lavagne e mappe concettuali, condivisione con alunni, lavorare in classe, esempi didattici, inserire files multimediali nelle presentazioni, link youtube, progettare una escape room, uso files doc, inserire tabelle e grafici laboratorio Nell'ultima lezione verrà assegnato un compito da consegnare ai docenti relatori, che valuteranno con commenti il lavoro svolto. La scuola fornirà ai partecipanti che non hanno a disposizione device personali dei pc. Gli argomenti delle varie lezioni potranno variare in base alle esigenze dei corsisti.

Per iscriversi al corso è necessario accedere tramite spid alla pagina di "Scuola Futura". **<https://scuolafutura.pubblica.istruzione.it/>**

Una volta eseguito l'accesso, selezionare sulla barra azzurra in alto alla pagina la dicitura "TUTTI I PERCORSI". A sinistra troverete un campo denominato "Cerca per...", dove dovrete inserire il codice id del corso o il titolo del corso: **ID** 236570 **o titolo " Pillole di graphic design: gli essenziali per una grafica efficace. La presentazione multimediale: istruzioni per l'uso".** Una volta selezionato il corso cliccare sul pulsante "CANDIDATI". All'accettazione della vostra candidatura comparirà la dicitura "CANDIDATURA CONFERMATA" sul cruscotto del programma.

In caso di reale impossibilità a procedere con l'iscrizione sulla piattaforma, l'Animatore digitale, Prof.ssa Chiara Nespoli, sarà a disposizione ad assistere i colleghi in difficoltà, previa segnalazione via mail, tutti i martedì ed i giovedì dalle 9:00 alle 12:30 presso il Plesso Carducci.

Cordialmente

 IL DIRIGENTE SCOLASTICO Maria Elena Frongillo (Firma autografa omessa ai sensi e per gli effetti dell'art. 3, c2, D.Lgs.n.39/1993)

*ISTITUTO COMPRENSIVO "G. MARCONI"* **SCUOLA DELL'INFANZIA – PRIMARIA – SECONDARIA DI PRIMO GRADO** dei Comuni di Campiglia M.ma e Suvereto via Della Fiera 6/n57021 - VENTURINA Tel. 0565/851467 Fax 0565/857764 **e-mai[l liic81000c@istruzione.it](mailto:liic81000c@istruzione.it) [; liic81000c@pec.istruzione.it ;](mailto:liic81000c@pec.istruzione.it) [www.istituto-marconi.edu.it](http://www.istituto-marconi.edu.it/)**